Inicialmente fizemos a etapa de "descrição narrativa", trata-se de uma representação algoritma onde encaixamos somente a lógica de funcionamento do software em um papel, realizando a leitura da descrição narrativa projetamos toda a estrutura das páginas utilizando HTML (HyperText Markup Language - Linguagem de Marcação de Hipertexto) que possui informações como login, senha, loja, almoxarifado, dentre outras e por fim fazendo a conectividade ao clicar nos botões.

Com a finalização do HTML, fizemos o design da página e para isso foi elaborado um protótipo à mão utilizando um programa de edição de

imagens que representa o software ilustrado, facilitando a compreensão e

finalmente elaborar a estilização no CSS (Cascading Style Sheets) que

trata-se de um mecanismo para adicionar estilo a um documento web.

Com a finalização dos botões e do design partimos para etapa lógica e

funcional do projeto, que seria efetivar o ganho das recompensas após o

usuário realizar um exercício, para isso utilizamos uma linguagem de

programação chamada de JavaScript para simular um banco de dados e

criar um sistema de pontuação.

## **Projeto Integrador - 2021 RLOGIC**

MARQUES, Jhonatan Araújo; SOARES, João Victor Burmann; MASSARDI, Kayo Lisboa; OLIVEIRA, João Victor Ribeiro; VENTURA, João Pedro Toledo; STEMPLIUC, Sérgio Murilo.

**Curso de Ciência da Computação do Centro Universitário Governador Ozanam Coelho.** 

**INTRODUÇÃO**

A realização do projeto foi iniciada com um debate em prol de questionar

Usufruindo de ferramentas de organização, a fase inicial do projeto foi

elaborada em um quadro de modelo de projetos chamada de Project

Model Canvas, nele, organizamos ideias, objetivos, riscos e prazos de entrega de toda programação envolvida, desde um simples texto da ideia até o software utilizável.

## **MATERIAIS E MÉTODOS**

**OBJETIVO**

• Criar uma plataforma na qual o aluno seja recompensado por fazer

determinados números de exercícios.

• Integrar a plataforma ao SIGA.

## **REFERÊNCIAS**

## **CONCLUSÃO**

melhor tema para criação de uma ferramenta que ajudasse futuros alunos de primeiro período a estudar a matéria de raciocínio lógico matemático. nomeado como RLOGIC que faz menção as palavras "raciocínio", e "lógico". Com um menu simples e uma área para login o usuário pode navegar pelas opções, como, loja, exercícios, material didático para

> Considerando que o software é uma plataforma de cunho experimental, a ideia é reforçar a importância de um tema que é a valorização do protagonismo estudantil que se aproxima ao método de sala de aula invertida conhecido também como Flipped Classroom. O Rlogic além de estimular o aluno a estudar, sua função de gerar recompensas é um fator primordial para estimular o aprendizado e a busca pelo conhecimento, tornando o ato de estudar e praticar mais agradável influenciando na formação de pessoas autodidatas.

O software foi desenvolvido em quase todo seu aspecto visual e foi

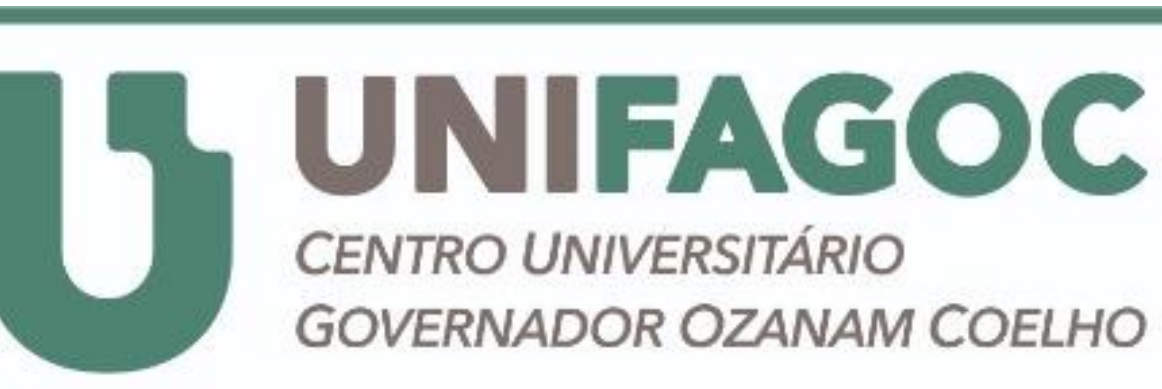

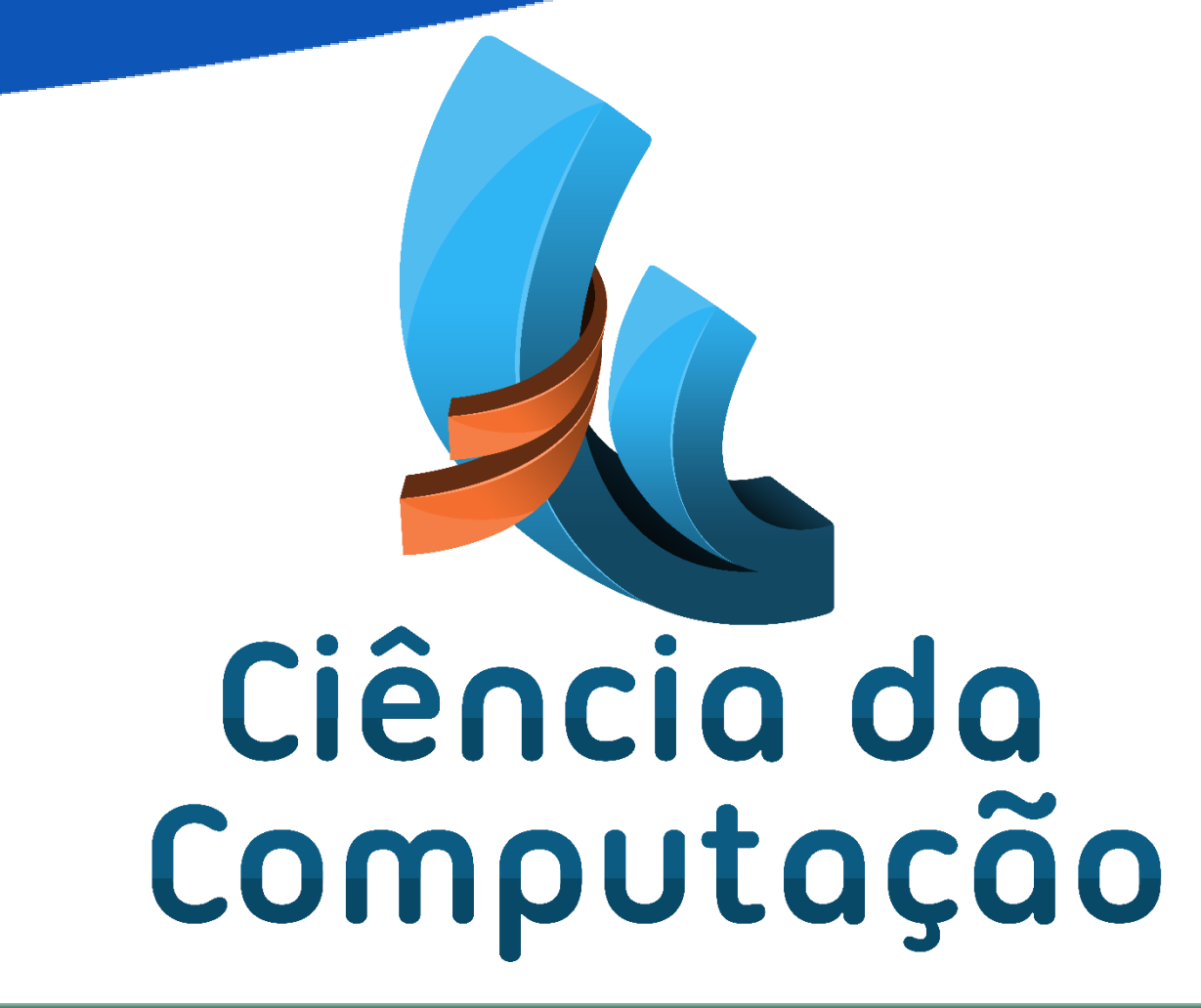

estudo, dentre muitas outras.

É possível realizar alguns exercícios e ser avaliado para então receber sua pontuação e simular um ganho de recompensa que pode ser adquirida utilizando o acesso à loja.

O sistema não possui banco de dados, mas a ideia pode ser conferida de

forma funcional e fácil e com armazenamento de dados simulados que

podem ser manipulados por um estudante inicial de computação.

UDEMY. Desenvolvimento Web Completo 2022 - 20 cursos + 20 projetos. Disponível em Desenvolvimento Web Completo 2022 - 20 cursos + 20 [projetos | Udemy. Acesso em: 14 de abril de 2021.](https://www.udemy.com/course/web-completo/)

**RESULTADOS**